## SAP ABAP table SPRXTS1ASYN IN T {Proxy Structure (generated)}

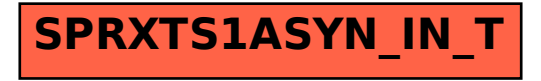